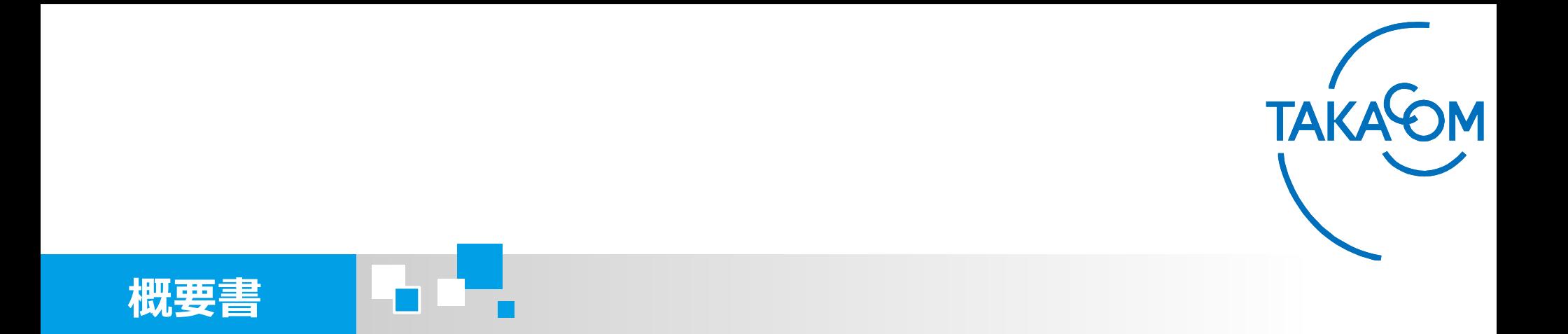

## VR-RS100RDW 応対品質診断採点ツール (サンプルファイル)

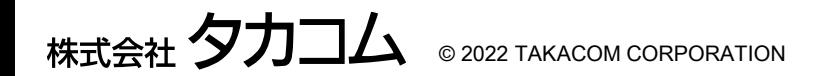

2版 更新日:2023年10月

#### **弊社音声認識システムのご検討をいただき誠にありがとうございます。**

**本資料でご紹介する「応対品質診断採点ツール」は、無償提供のサンプル ファイルです。以下のご使用条件をご理解頂いた上でご利用ください。**

#### **<ご使用条件>**

**■免責事項**

**当社は、本応対品質診断採点ツールのサンプルファイル(以下、「応対品質診断採点ツール」という。)に関して一切の動作保 証をするものではありません。また、応対品質診断採点ツールのご利用による全ての障害・損害・不具合(含、応対品質診断採 点ツールの不具合)に 関して当社は一切の責任を負いません。応対品質診断採点ツールを利用した結果、および生成物につい て保証するものではありません。また、応対品質診断採点ツールの使用により生じた損害ならびに、第三者に直接または間接的 に生じた損害について、当社は法律上の根拠を問わずいかなる責任も負わないものとし、お客様はいかなる請求もしないものと します。**

**■サポート**

**応対品質診断採点ツールのご利用方法など不明な点についてのお問い合わせは、最寄りの当社営業担当までお願いいたします。 ※当社のお客様相談センターでは応対品質診断採点ツールのサポートはおこなっておりません。ご注意ください。**

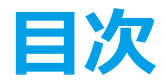

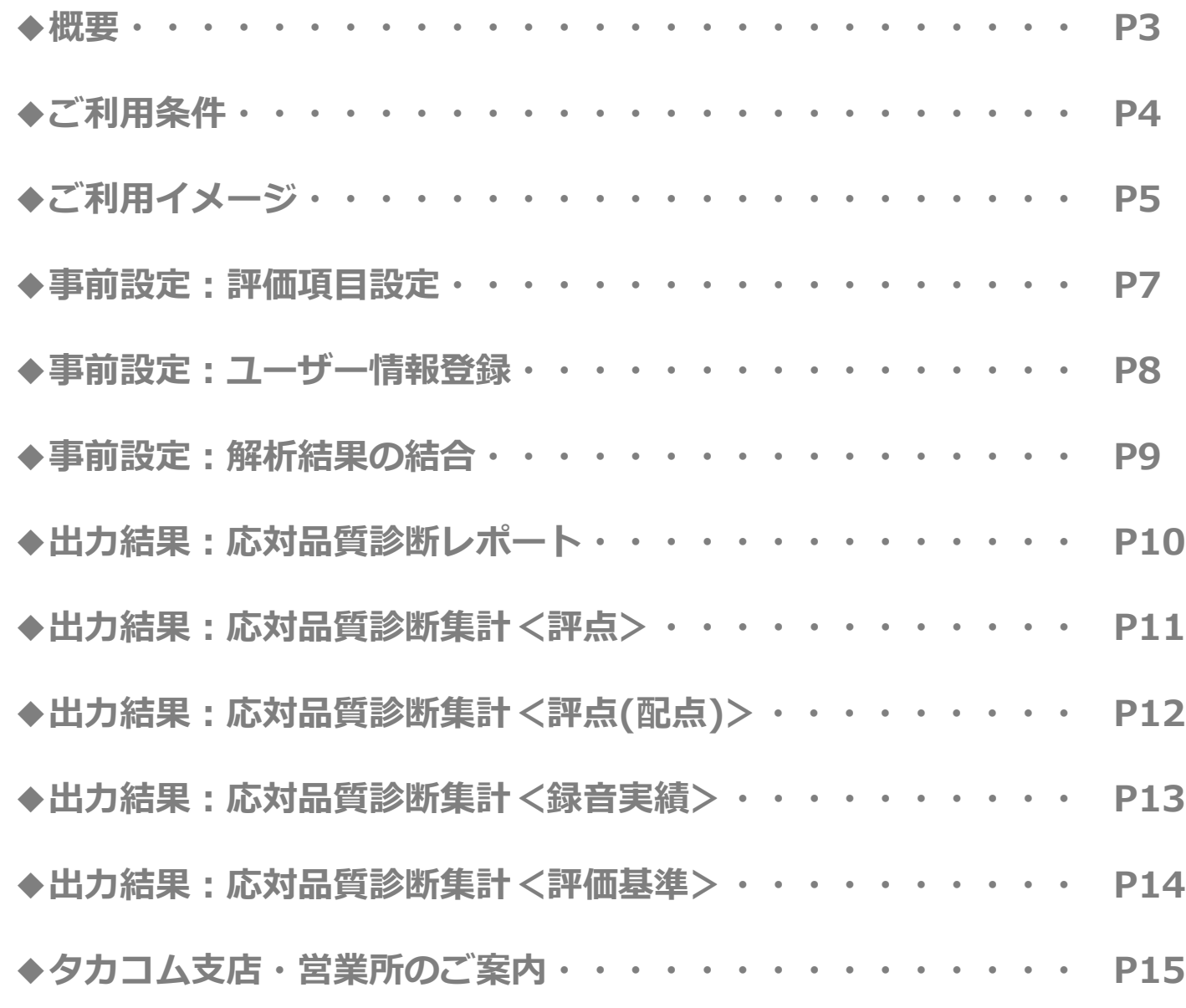

株式会社  $\mathbf{\nabla}$ カコム © 2022 TAKACOM CORPORATION

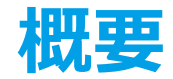

VR-RS100RDWの応対品質診断機能の更なる利活用として、「解析結果」の各診断項目の結果を総合的に採 点することができるツールです。オペレータ評価、教育の業務効率化として活用いただけます**。**

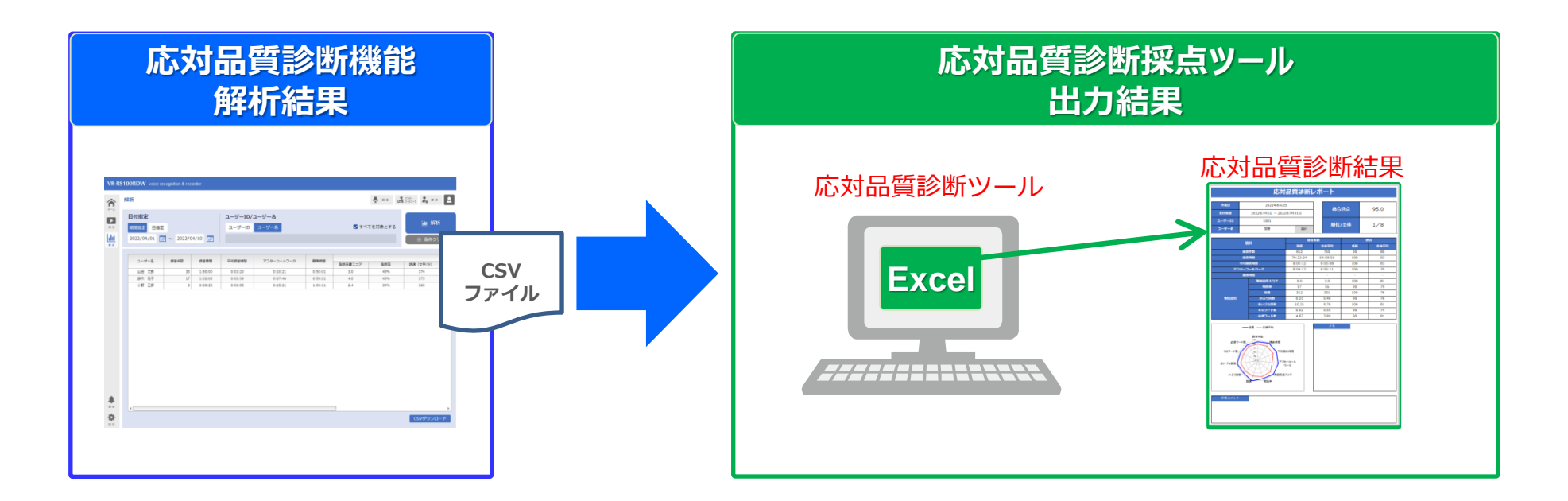

**各診断項目の結果を設定した基準で各オペレータ、内線の・・・・**

**応対品質の総合評価(総合評点・成績順位)ができます。**

Point

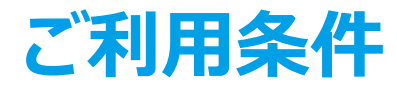

### **■パソコンご利用条件**

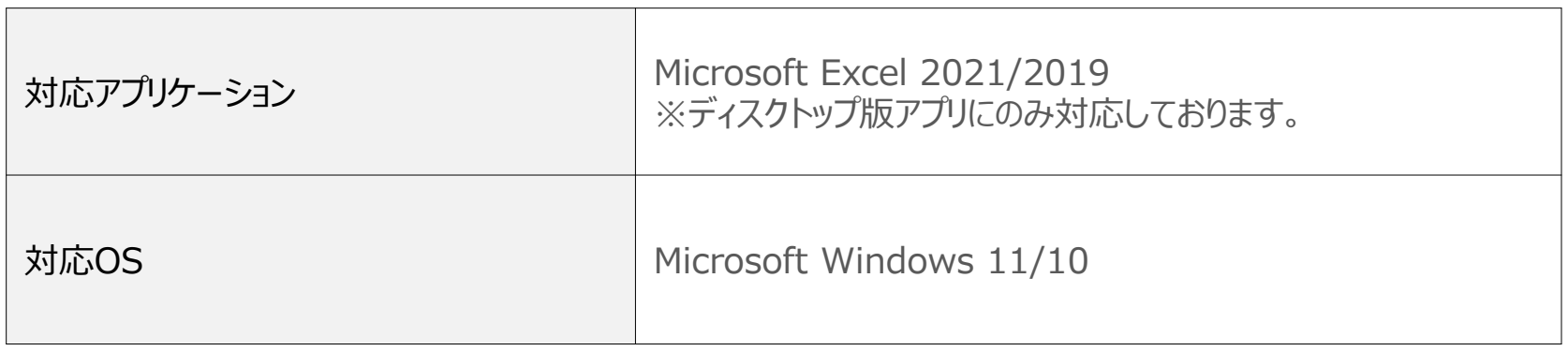

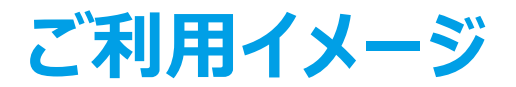

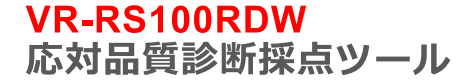

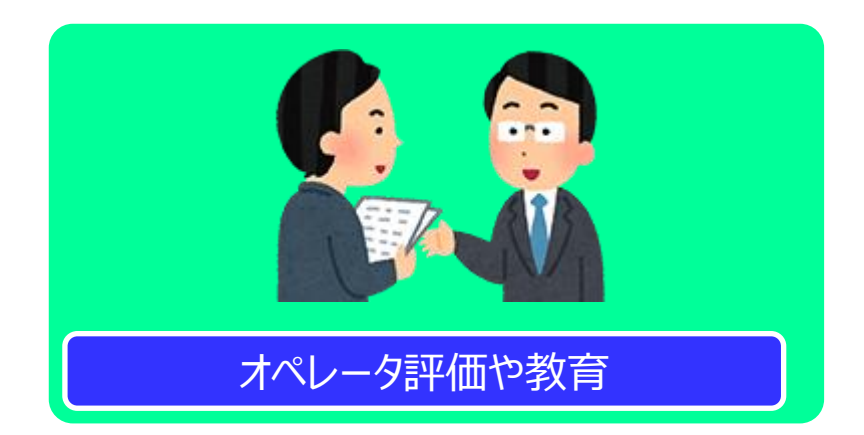

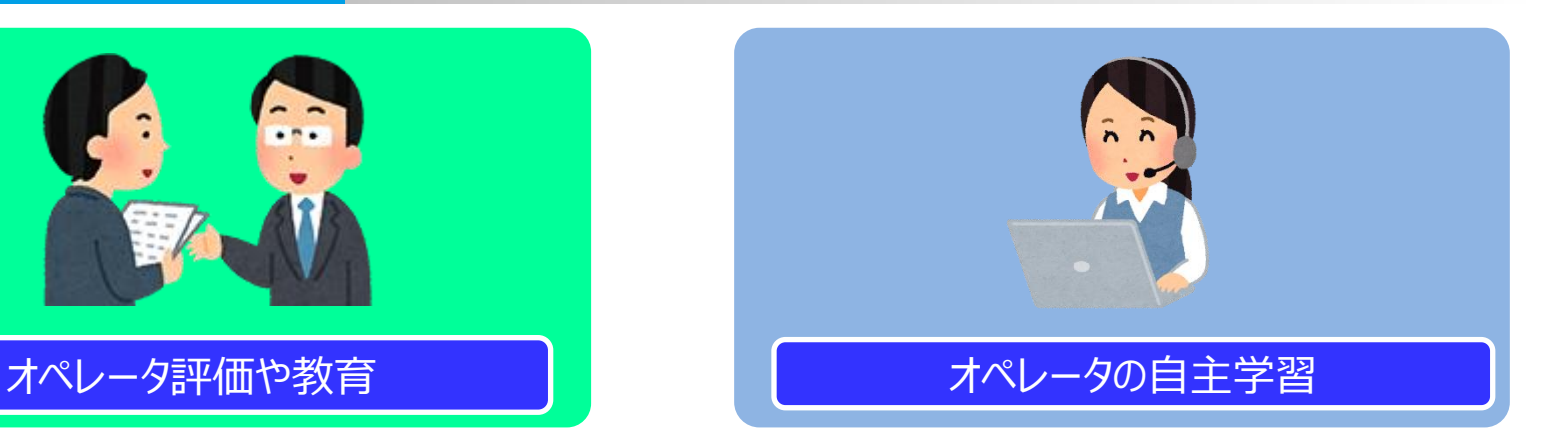

**このような応対品質診断の結果が出力できます。・・・・・・・**

オペレータの総合評価(評点)

**評価項目ごとに評価基準値と評価項目全体からの配点の割合を設定することで、オペレータの診断結果の 総合評価として評点および順位が表示できます。**

#### オペレータごとのレポート出力

**評価項目ごとの全オペレータの診断結果の平均値とオペレータの診断結果を比較して確認することができます。 管理者は個別レポートに評価コメントの記入など、オペレータ教育用の資料として利用できます。**

#### 全オペレータの集計出力

**オペレータすべての診断結果を一覧で表示できます。**

# **機 能 説 明**

#### **出力結果に対応した評価項目ごとに、目標値、総合評価(評点)の割合、判定基準などの設定ができます。**

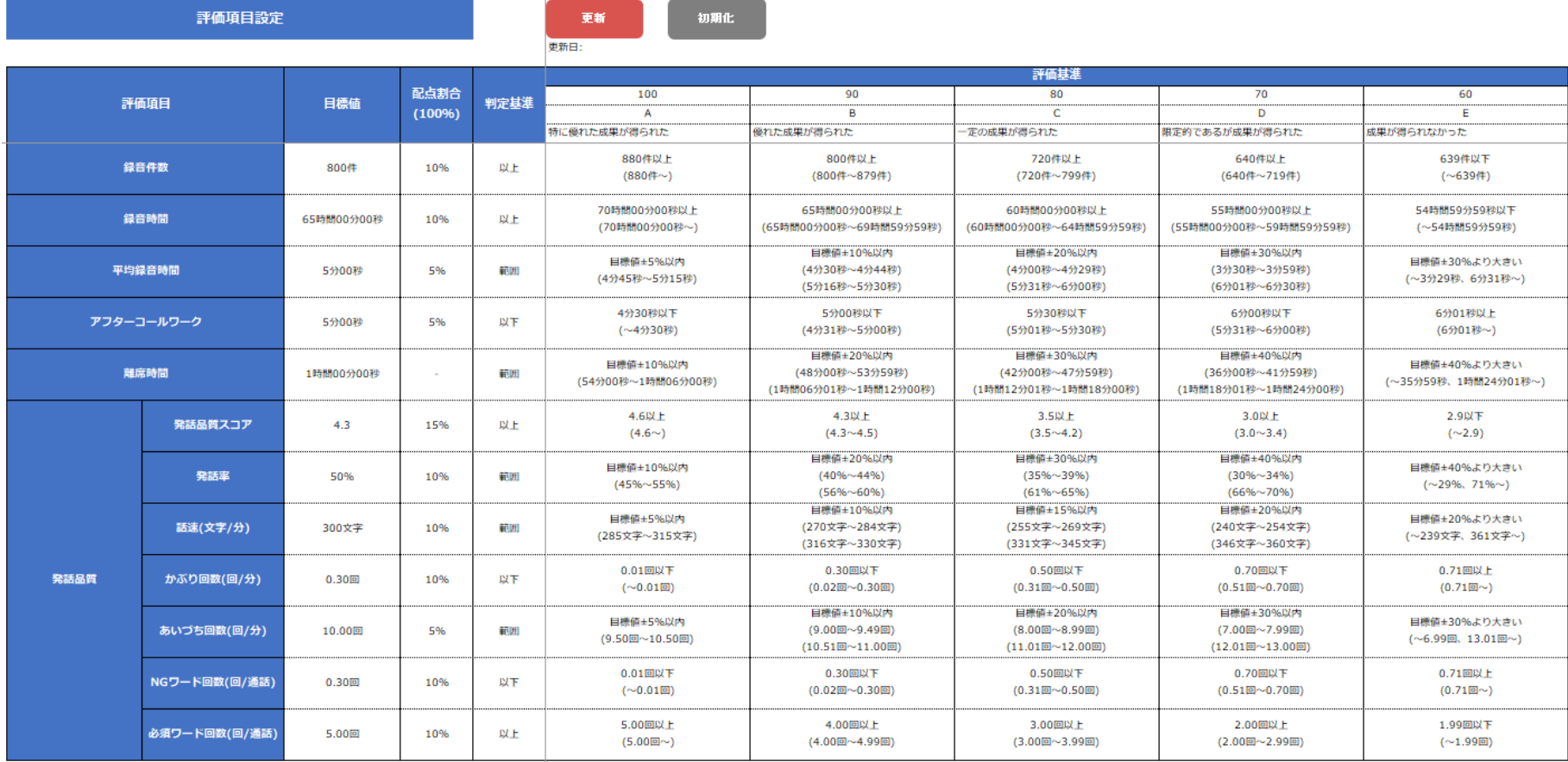

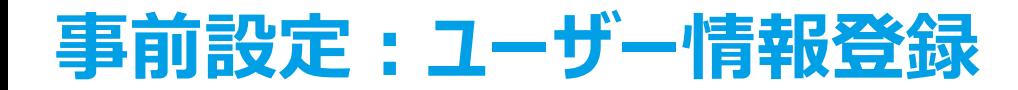

#### **出力結果でユーザーを分かりやすくするため、ユーザーIDとユーザー名を紐づけて登録できます。**

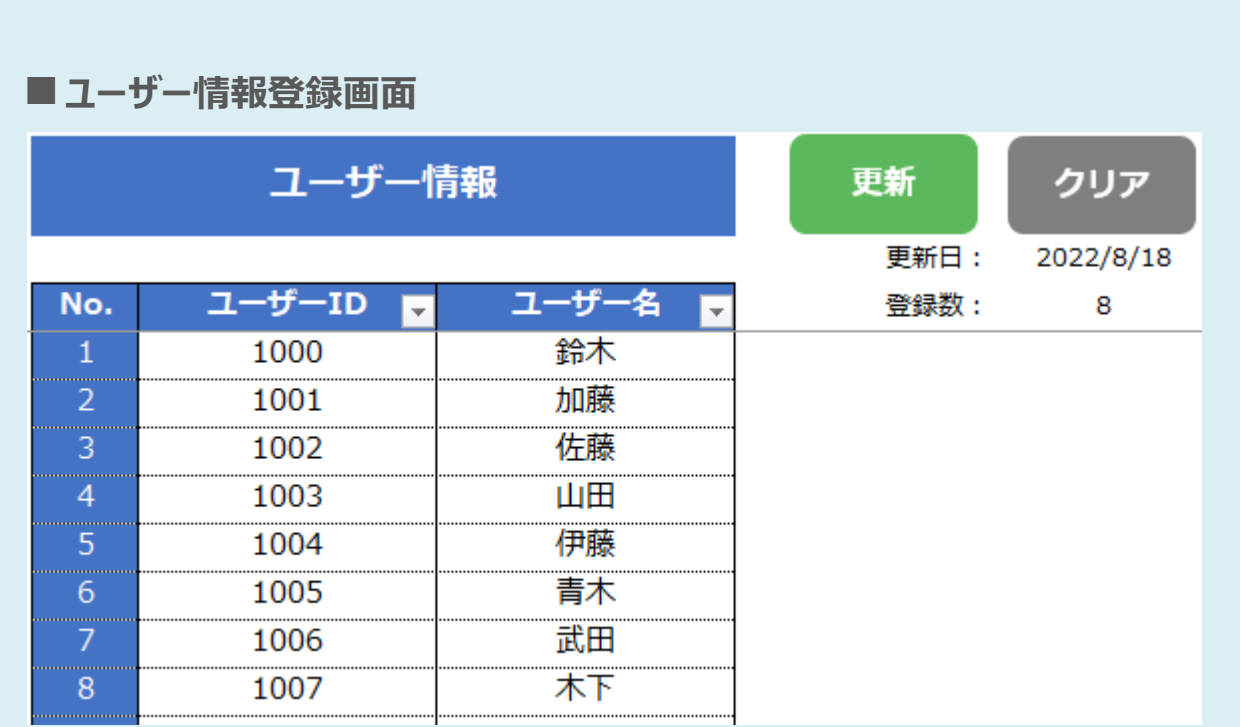

#### **ワンポイント**

出力結果にユーザーIDとユーザー名を紐づけて表示する必要が無い場合は、登録不要です。

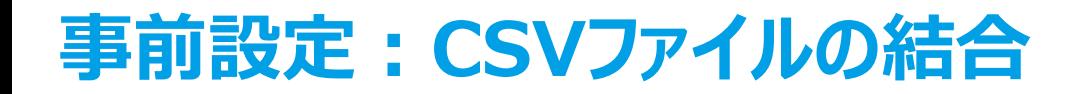

**複数のVR-RS100RDWから出力した解析結果のCSVファイルを結合できます。複数のユーザー解析結果をひと つに纏めることで、各診断項目の結果を総合的に採点することができます。**

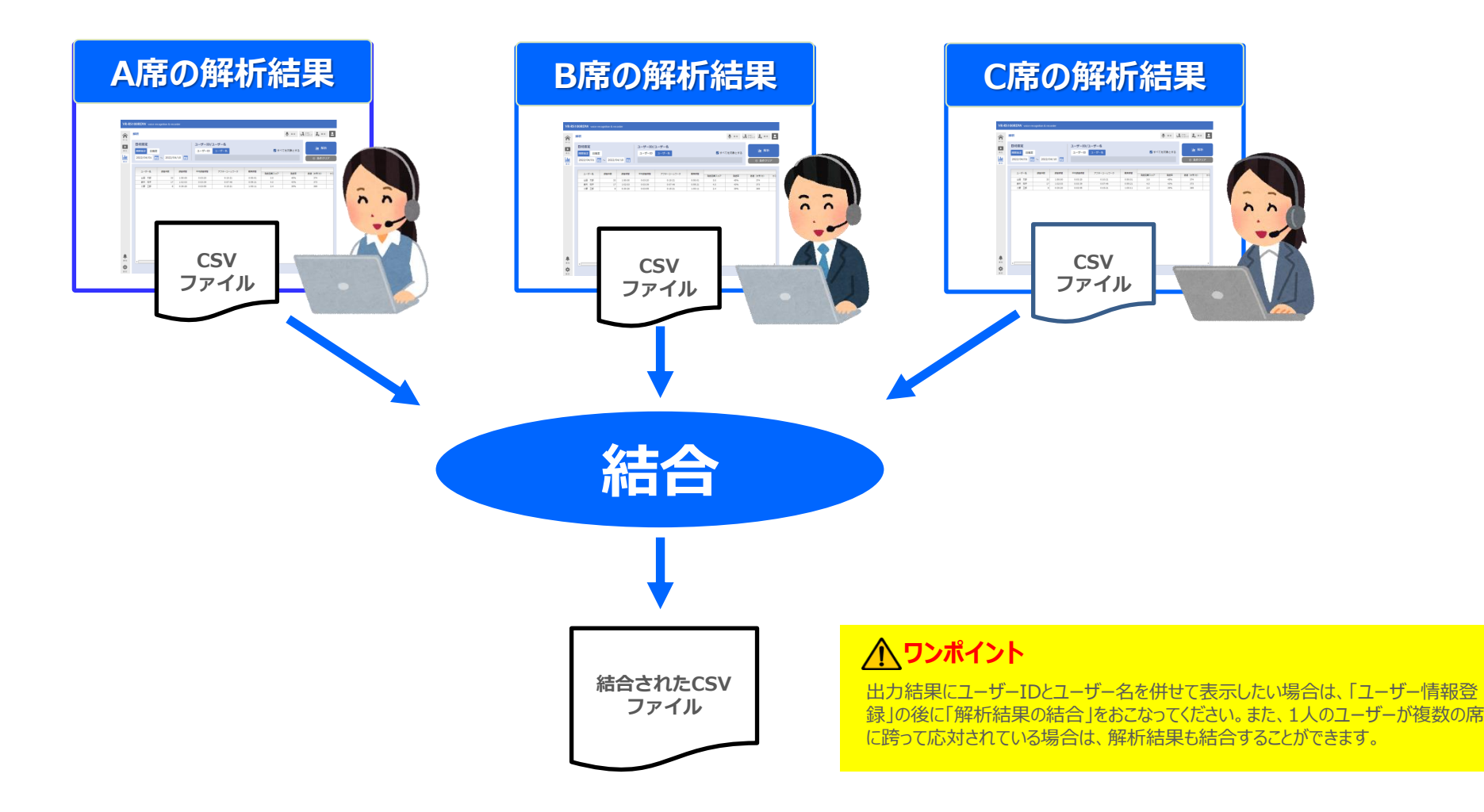

## **出力結果:応対品質診断レポート**

#### **選択したユーザーの総合評価(評点)、順位、診断項目ごとの通話実績と評点、および全体平均を確認できます。 メモや評価コメントも記入でき、レポートとしてもご利用いただけます。**

▼応対品質診断レポート例 アイディング マネスト マウス マチョウ マチョウ

| 応対品質診断レポート |                      |           |  |       |      |
|------------|----------------------|-----------|--|-------|------|
| 作成日        |                      | 2022年8月2日 |  | 総合評点  | 95.0 |
| 集計期間       | 2022年7月1日~2022年7月31日 |           |  |       |      |
| ユーザーID     | 1001                 |           |  | 順位/全体 | 1/8  |
| ユーザー名      | 加藤                   | 選択        |  |       |      |
| 商目         |                      | 通話実績      |  | 評点    |      |

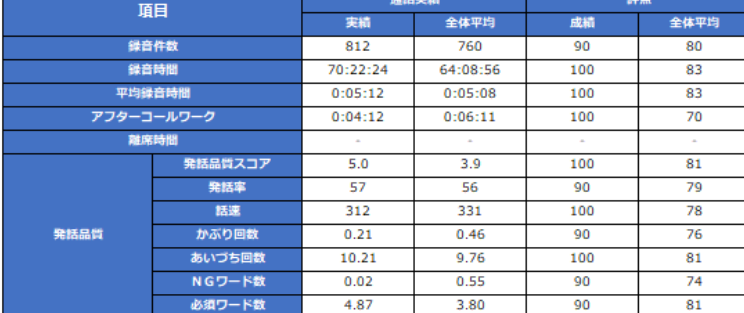

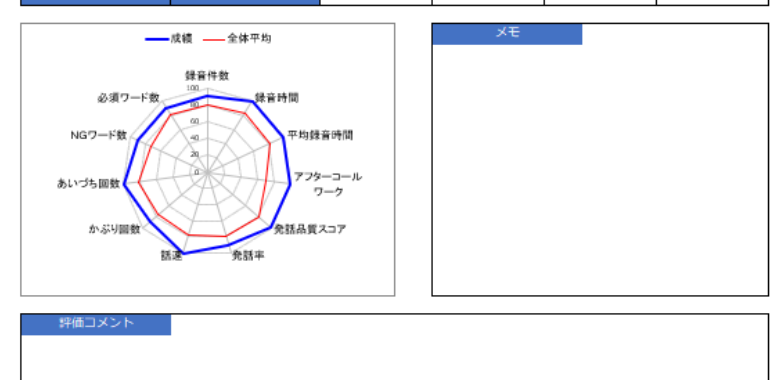

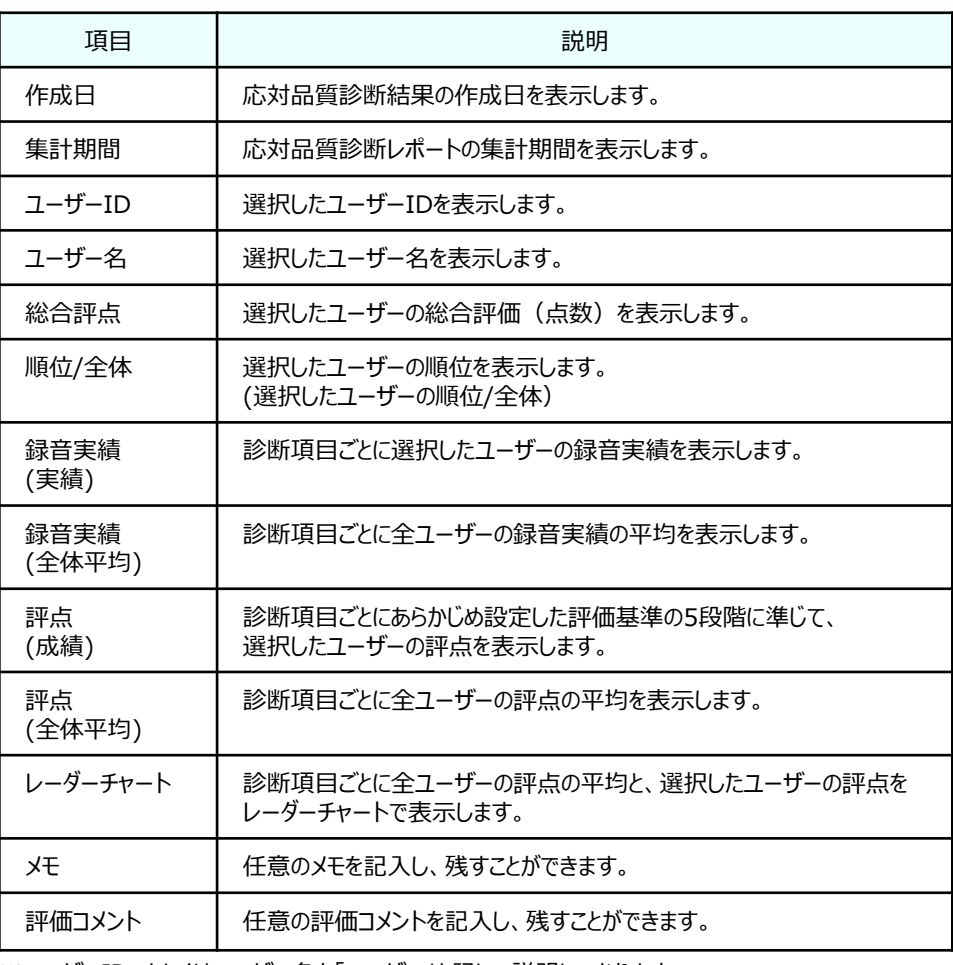

※ユーザーID、もしくはユーザー名を「ユーザー」と記して説明しております。

## **出力結果:応対品質診断集計<評点>**

#### **ユーザーの評点(総合)と順位、診断項目ごとの評点の集計結果を一覧で表示します。**

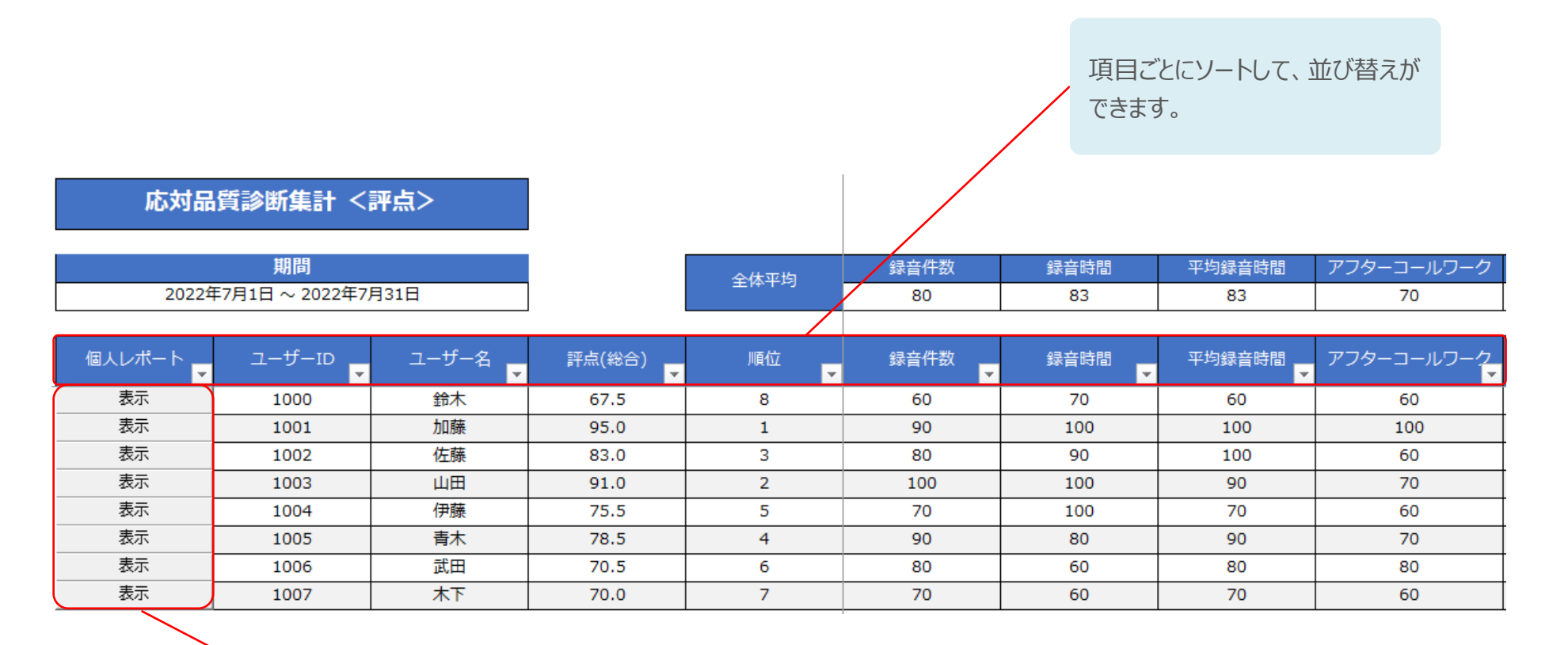

【選択】ボタンをクリックすると、選択 したユーザーの応対品質診断レポー トを表示できます。

## **出力結果:応対品質診断集計<評点(配点)>**

#### **ユーザーの評点(総合)と順位、診断項目ごとの配点割合に対応する評点の集計結果を一覧で表示します。**

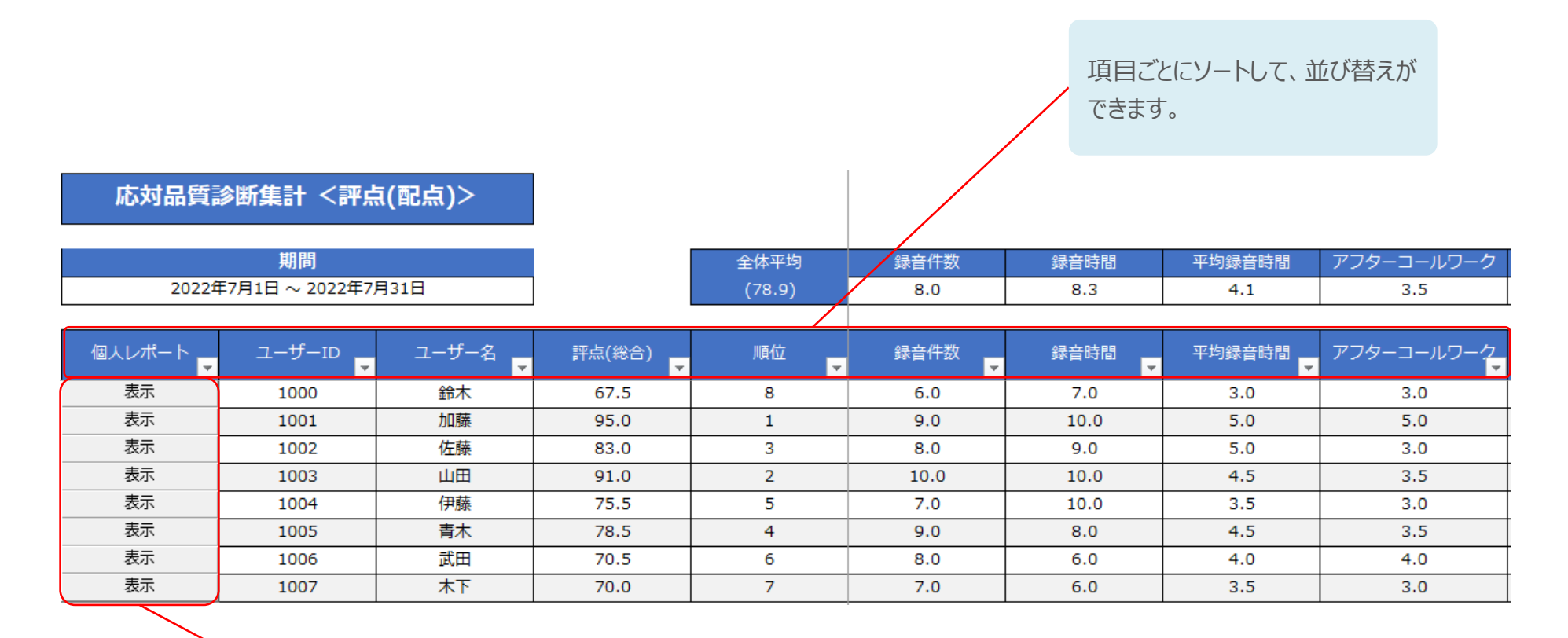

【選択】ボタンをクリックすると、選択 したユーザーの応対品質診断レポー トを表示できます。

## **出力結果:応対品質診断集計<録音実績>**

#### **ユーザーの評点(総合)と順位、診断項目ごと録音実績の集計結果を一覧で表示します。**

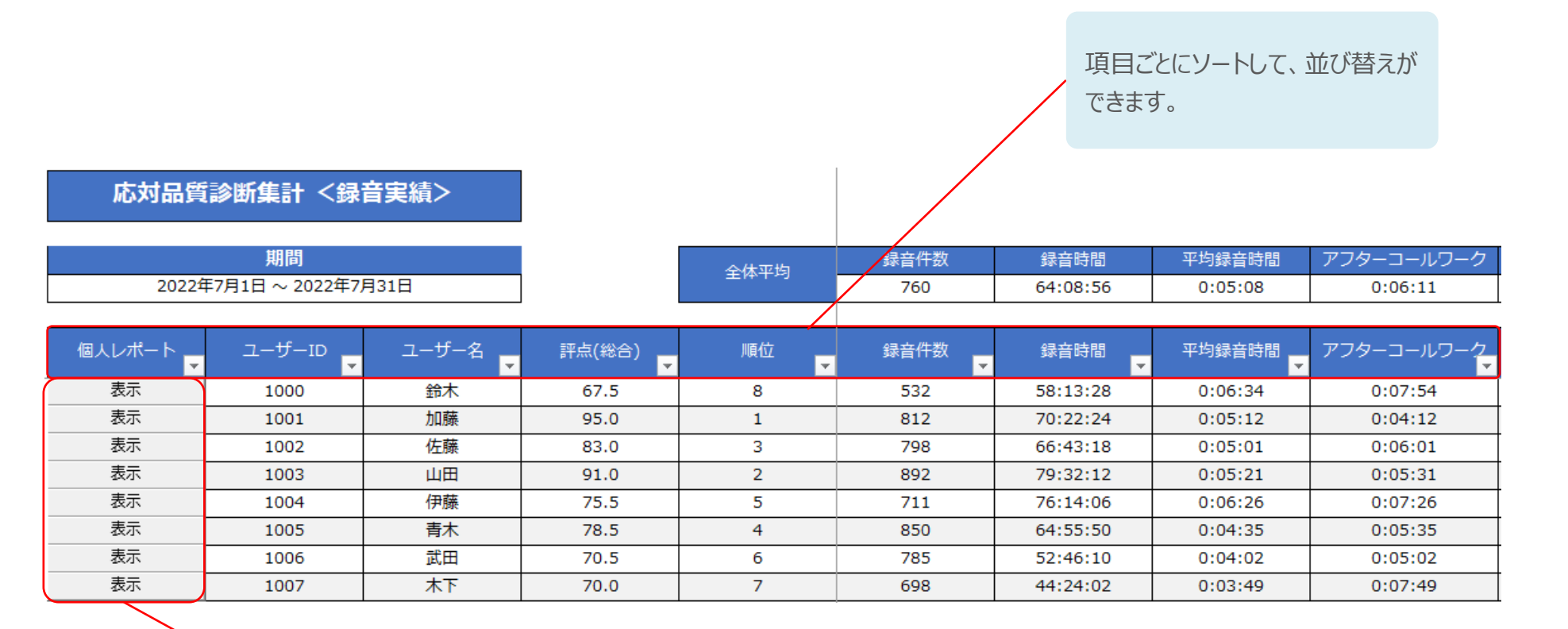

【選択】ボタンをクリックすると、選択 したユーザーの応対品質診断レポー トを表示できます。

## **出力結果:応対品質診断集計<評価基準>**

#### **応対品質診断採点ツールで応対品質診断を行った際に使用した評価基準を表示します。**

応対品質診断 <評価基準>

期間 2022年7月1日~2022年7月31日

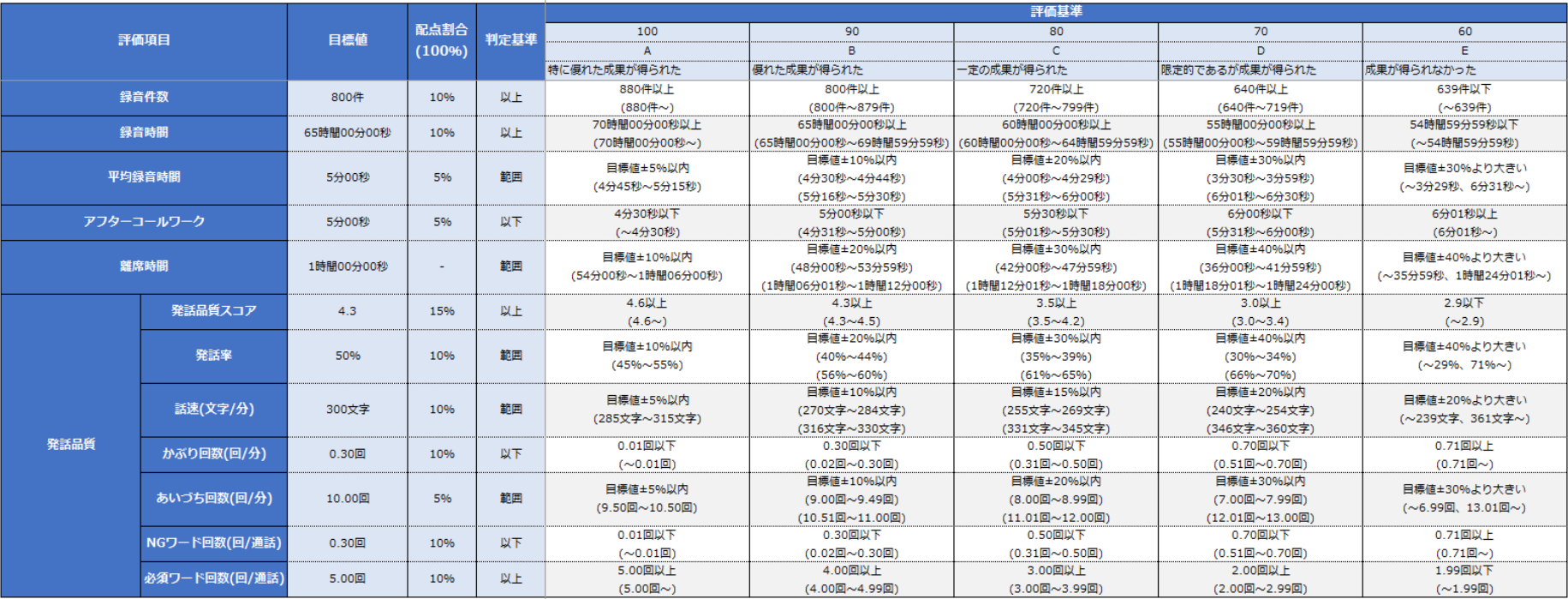

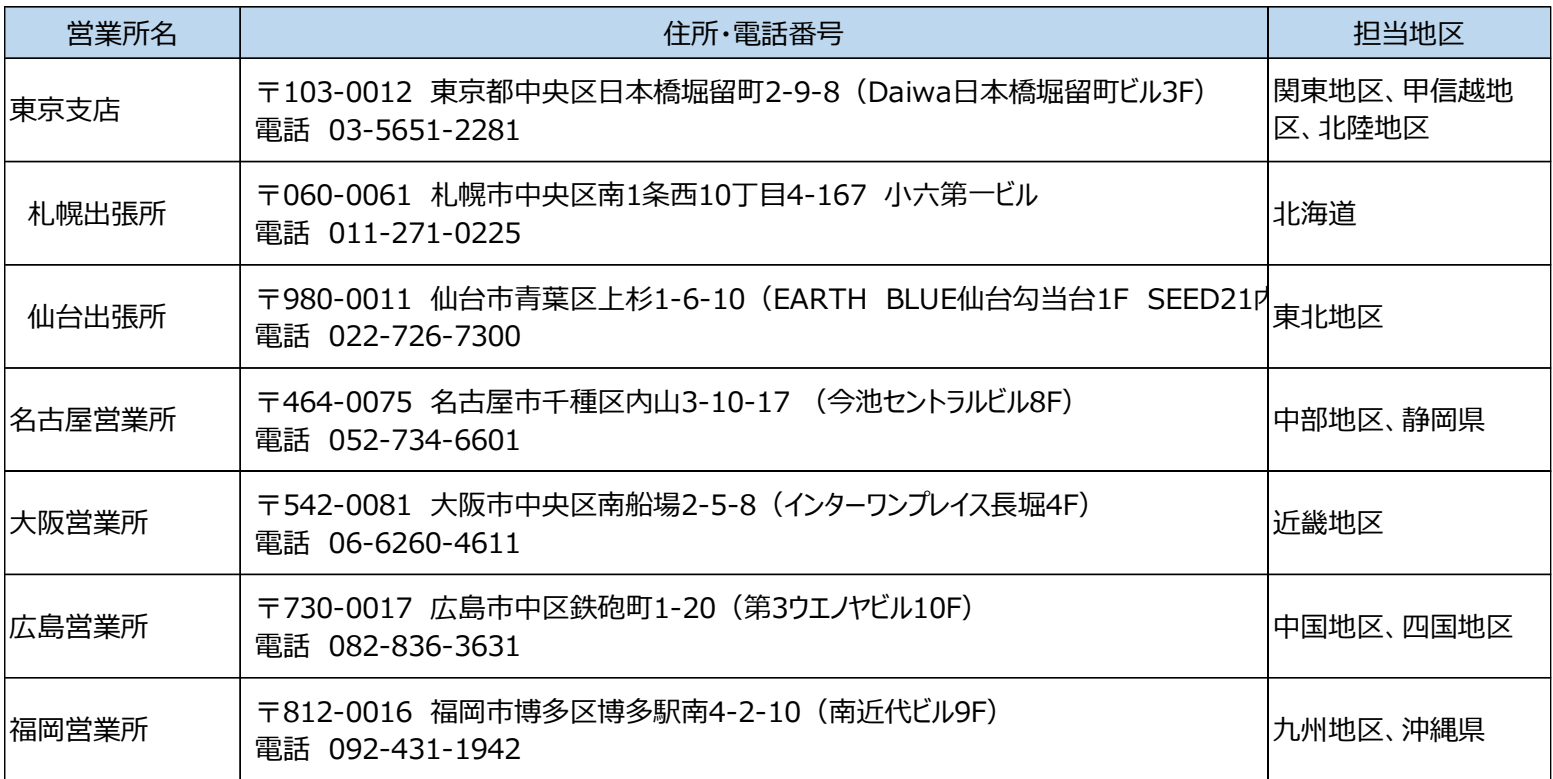

URL:[https://www.takacom.co.jp](https://www.takacom.co.jp/)

・商品名は、各社の商標または登録商標です。

・画面構成、機能などの仕様は予告なく変更することがあります。